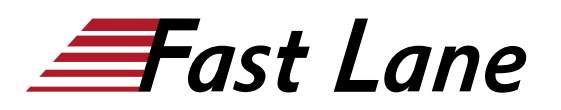

## Deploying Juniper Security Service Edge (SSE)

#### **ID** SSE **Prix** US \$ 3 000,– (Hors Taxe) **Durée** 3 jours

#### **A qui s'adresse cette formation**

Individuals responsible for managing enterprise on-premises and remote user security configurations on Juniper Secure Edge using the Security Director Cloud application.

#### **Pré-requis**

- Basic networking knowledge
- Understanding of the OSI reference model and the TCP/IP protocol suite
- Understanding of the session-based L4-L7 firewall concepts
- Basic Junos operating system (OS) knowledge including device management, routing, and security policy
- Completion of the [Juniper Security \(JSEC\)](/swisscom/fr/course/juniper-jsec) course, or equivalent experience

#### **Objectifs**

- Describe the elements of Juniper Secure Access Service Edge.
- Explain Service Locations and sites.
- Configure SSL Proxy in Secure Edge.
- Describe and configure how to secure remote user traffic.
- Explain user identity management in Secure Edge.
- Implement user identity management for remote users.
- Explain how to configure Web filtering and content filtering.
- Describe Juniper ATP Cloud features in Secure Edge.
- Explain how Juniper ATP Cloud features are implemented in Juniper Secure Edge.
- Explain IPS in Secure Edge.
- Use the monitoring tools in Secure Edge.
- Implement Secure Edge for a new site.

#### **Contenu**

#### **Course Introduction**

#### **Introducing SASE**

- Describe the security challenges of the modern enterprise
- Describe the network challenges of the modern enterprise
- Describe the cloud-delivered approach to securing the

enterprise

- Describe the SD-WAN approach to connecting the enterprise
- Explain Juniper Networks Secure Access Service Edge

#### **Provisioning Service Locations and Sites**

- Describe Secure Edge Service Locations and sites
- Explain the structure and function of Secure Edge policy
- Deploy a Service Location
- Deploy a Secure Edge site
- Lab 1: Deploying Service Locations and Sites

#### **SSL Proxy**

- Describe how SSL proxy works
- Configure and apply SSL proxy profiles in Secure Edge

#### Lab 2: Configuring SSL Proxy

#### **Connecting Remote Users with PAC Files**

- Describe how PAC files work
- Create and deploy a PAC file using the PAC file builder
- Modify a PAC file manually using JavaScript

#### Lab 3: Enrolling Remote Users

#### **User Identity and JIMS**

- Explain the importance of user identity in securing the enterprise edge
- Describe the available options for authentication in Secure **Edge**
- Deploy JIMS on-premises user authentication
- Configure Secure Edge policies based on user identity

Lab 4: Implement User Identity Management for On-Premises Users

#### **Managing Identity for Remote Users**

- Review available options for user identity management
- Configure hosted database to authenticate remote users

### Deploying Juniper Security Service Edge (SSE)

- Deploy a third-party SAML identity provider for remote users
- Configure Secure Edge policies based on user identity for remote users

Lab 5: Identity Management for Remote Users

#### **Web Filtering and Content Filtering**

- Describe Web filtering and content filtering features
- Configure and deploy Secure Edge policy rules with Web filtering and content filtering profiles

Lab 6: Configure Content Filtering and Web Filtering Policies

#### **ATP Cloud**

- Explain Security Intelligence
- Describe Encrypted Traffic Insights
- Describe DNS filtering

#### **ATP Cloud Features in Secure Edge**

- Describe how ATP Cloud provides functionality to Secure Edge
- Configure ETI and DNS security
- Configure allowlists and blocklists
- Configure and apply SecIntel profiles
- Configure and apply anti-malware profiles

Lab 7: Implement ATP Cloud Security Features

#### **IPS Policies**

- Describe IPS
- Configure and apply IPS policies

#### **Monitoring Secure Edge**

- Navigate the logging workspace
- Configure alerts
- Monitor ATP functions
- Define and generate reports
- Monitor Service Location status

Lab 8: Monitoring Secure Edge

#### **Capstone Case Study**

- Explain the case study requirements
- Implement the case study requirements

## Deploying Juniper Security Service Edge (SSE)

# issia/CIS No<mark>r</mark>th Americ · Middle Esst Asia Pacific Africa Latin America

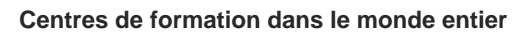

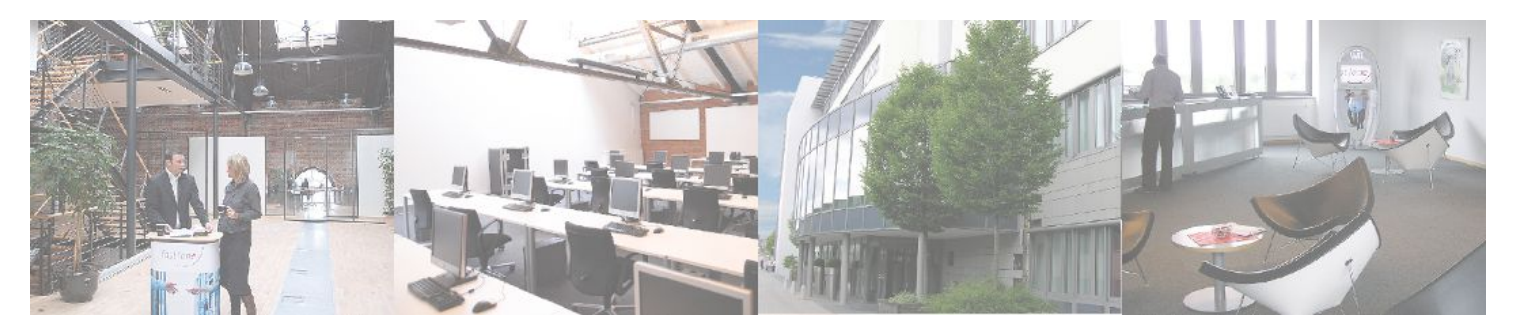

#### **Fast Lane Institute for Knowledge Transfer (Switzerland) AG**

Husacherstrasse 3 CH-8304 Wallisellen Tel. +41 44 832 50 80

**info@flane.ch, https://www.flane.ch**